#### **SEARCH PLAN**

Searching for reliable information effectively requires a structured approach.

### **1. Research Question**

- Describe your topic as a research question (a complex question requires sub-questions). Take your time to formulate this: a well-defined search question makes your search for information more efficient.
	- **Tip:** Use a logbook [Desk research simple query](https://libguides.bibliotheek.zuyd.nl/ld.php?content_id=32102440) or [Desk research extended query](https://libguides.bibliotheek.zuyd.nl/ld.php?content_id=32102441)
- Refine your subject in advance, use limitations such as:
	- $\triangleright$  Specific period in history
	- $\blacktriangleright$  language, specific area/country
	- $\triangleright$  perspective /approach
- What type of information sources do you need: general, current or in-depth?
	- general information: for instance handbooks, dictionaries, encyclopedias
	- $\triangleright$  current information: for instance specialist journals, newspapers, websites, statistics
	- $\triangleright$  in-depth information: for instance books, (scholarly/scientific) journals, statistics, reports

## More information: **[LibGuide Research Question](https://libguides.bibliotheek.zuyd.nl/researchquestion)**

## **2. Search terms**

- Decide on the search terms for your search question.
- Brainstorm for each term: synonyms, related terms, other language, different ways to spell a term, singular/plural
- Consult reference works: (online) encyclopedia[, Wikipedia](https://nl.wikipedia.org/wiki/Hoofdpagina) , [Encyclopedia Britannica](https://www.britannica.com/) , dictionary [\(Online](https://zuyd.idm.oclc.org/login?url=https://zuydhs.vandale.nl/)  [Van Dale\)](https://zuyd.idm.oclc.org/login?url=https://zuydhs.vandale.nl/), handbook
- Use key words and abstracts from your previously found search results
- Which authors and/or organizations are authorities in the field of your topic?

More information: **[LibGuide Research question -](https://libguides.bibliotheek.zuyd.nl/researchquestion/searchterms) Search terms**

#### >>>>>>>>>>>>>>>>>>>>>>>>>>>>>>

## **3. Information sources**

It is important to choose the most suitable sources for your research Use as tool : [LibGuides per discipline](https://libguides.bibliotheek.zuyd.nl/)

- **Databases** [bibliotheek.zuyd.nl,](https://bibliotheek.zuyd.nl/) [A-Z list databases](https://libguides.bibliotheek.zuyd.nl/az.php) and [Zuyd Library search engine DiZ](https://eds.b.ebscohost.com/eds/search/advanced?vid=0&sid=f200e2a1-6a33-4bed-bf39-05f96885d1d4%40sessionmgr104)
	- → **Tip:** Use more than one database and several search engines to obtain information from different sources.
- **(E)Books**: [Zuyd Library Search Engine DiZ,](https://eds.b.ebscohost.com/eds/search/advanced?vid=0&sid=f200e2a1-6a33-4bed-bf39-05f96885d1d4%40sessionmgr104) [Zuyd Library Catalogue,](https://vufind.cipal.be/zuyd/?lng=nl) [Worldcat,](https://www.worldcat.org/account/?&page=searchItems&lang=en) [Google Books,](https://books.google.com/) [E-journals & E](http://zuyd.idm.oclc.org/login?url=http://search.ebscohost.com/login.aspx?authtype=ip,uid&profile=edsbas&plp=1)[books](http://zuyd.idm.oclc.org/login?url=http://search.ebscohost.com/login.aspx?authtype=ip,uid&profile=edsbas&plp=1)
- **Articles**: [Zuyd Library Search Engine DiZ,](https://eds.b.ebscohost.com/eds/search/advanced?vid=6&sid=f200e2a1-6a33-4bed-bf39-05f96885d1d4%40sessionmgr104) [Google Scholar,](https://scholar.google.nl/) [A-Z list databases,](https://libguides.bibliotheek.zuyd.nl/az.php) [E-journals & E-books](http://zuyd.idm.oclc.org/login?url=http://search.ebscohost.com/login.aspx?authtype=ip,uid&profile=edsbas&plp=1) → Tip: Adjust the settings of Google Scholar, add FullText@Zuyd to your Library links.
- **Sheet Music[: Zuyd Library Search Engine DiZ,](https://eds.b.ebscohost.com/eds/search/advanced?vid=0&sid=f200e2a1-6a33-4bed-bf39-05f96885d1d4%40sessionmgr104) [Zuyd Library Catalogue,](https://vufind.cipal.be/zuyd/?lng=nl) [Worldcat](https://www.worldcat.org/account/?&page=searchItems&lang=en)**
- **Internet**[: Google Scholar,](https://scholar.google.nl/) [Google \(advanced search\),](https://www.google.com/advanced_search?hl=en-NL&fg=1) websites

More information: **[LibGuide Searching and finding](https://libguides.bibliotheek.zuyd.nl/searching)**

## **4. Searching**

- Start searching generally, then more targeted.
- Combine search terms by using Boolean operators (AND, OR, NOT)
- Use quotation marks to search for a whole phrase or a specific word combination. (for instance: "higher education")
- Use specific search fields (key words, title, author)
- Use the literature you have found to select new search terms and new sources.

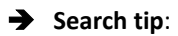

### **Too many search results:**

- Specify your search by using more search terms (AND)
- Use quotation marks ("…") to find specific word combinations
- Use specific search fields (title, key word)
- Define limitations such as publication date
- NOT (in Google: minus sign) to exclude search terms

### **Too few search results:**

- Use synonyms (use OR to combine)
- Look up official terms (dictionary, thesaurus, handbook, encyclopedia)
- Truncation (e.g. in catalogue ): psycholo\* searches for psychologist, psychology, psychologists, etc.
- Use references from publications which you have already found
- Use "cited by" (e.g. in Google Scholar)

#### More information: **[LibGuide Searching and finding](https://libguides.bibliotheek.zuyd.nl/searching)**

>>>>>>>>>>>>>>>>>>>>>>>>>>>>>>

## **5. Selecting information**

Use only relevant and reliable information.

- Relevance: the extent to which the information contributes to answering the research question.
- Reliability: the extent to which you can be confident that the information is correct

# **Assessing information, what is important:**

**Authority**: who is the author (an official organization/a person), what is his/her background, can you verify this?

**Topicality**: is the information up-to-date, how do you know?

**Objectivity**: what is the purpose of the information, is there a particular point of view, does this influence the content, is the author open about this, is it acceptable, are there sponsors or advertorials, how detailed is the information?

Accuracy: is the information correct, can you check this, is a reference list available?

**Websites**: what does the url tell you? (e.g.: gov= government, edu=education, com= commercial/business, org=non-profit)

More information: **[LibGuide Assessing and selecting](https://libguides.bibliotheek.zuyd.nl/assessing)**

>>>>>>>>>>>>>>>>>>>>>>>>>>>>>>

## **6. Processing information**

- Avoid plagiarism: use in-text citations + reference list
- Citing and reference list according to APA-style (Note: some Zuyd departments use other reference styles, e.g. Vancouver!)
- EndNote is a software program that enables you to store and manage your information and generates a reference list automatically.

## **Note-taking**

You need to name your sources in your reports and other assignments. Keep good notes of your sources, a valuable skill for citing and recalling your sources.

Take notes on:

- Source + previously used search terms
- Data of publications, e.g.:
	- $\triangleright$  Book: title, publication date and author
	- Additional information for articles: journal title, volume, issue, page numbers
- Information about availability: online, library, shelf mark

More information: **[LibGuide Processing and evaluation](https://libguides.bibliotheek.zuyd.nl/processing)**

**Information Literacy Portal Zuyd Library**: https://bibliotheek.zuyd.nl/en/information-literacy